# Mixing Hadoop and HPC Workloads on Parallel Filesystems

Esteban Molina-Estolano\* , Maya Gokhale†, Carlos Maltzahn\* , John May†, John Bent‡, Scott Brandt\*

\* UC Santa Cruz, ISSDM, PDSI †Lawrence Livermore National Laboratory ‡Los Alamos National Laboratory

#### Motivation

- Strong interest in running both HPC and large-scale data mining workloads on the same infrastructure
- Hadoop-tailored filesystems (e.g. CloudStore) and highperformance computing filesystems (e.g. PVFS) are tailored to considerably different workloads
- Existing investments in HPC systems and Hadoop systems should be usable for both workloads
- Goal: Examine the performance of both types of workloads running concurrently on the same filesystem
- Goal: collect I/O traces from concurrent workload runs, for parallel filesystem simulator work

## MapReduce-oriented filesystems

- Large-scale batch data processing and analysis
- Single cluster of unreliable commodity machines for both storage and computation
- Data locality is important for performance
- Examples: Google FS, Hadoop DFS, CloudStore

## Hadoop DFS architecture

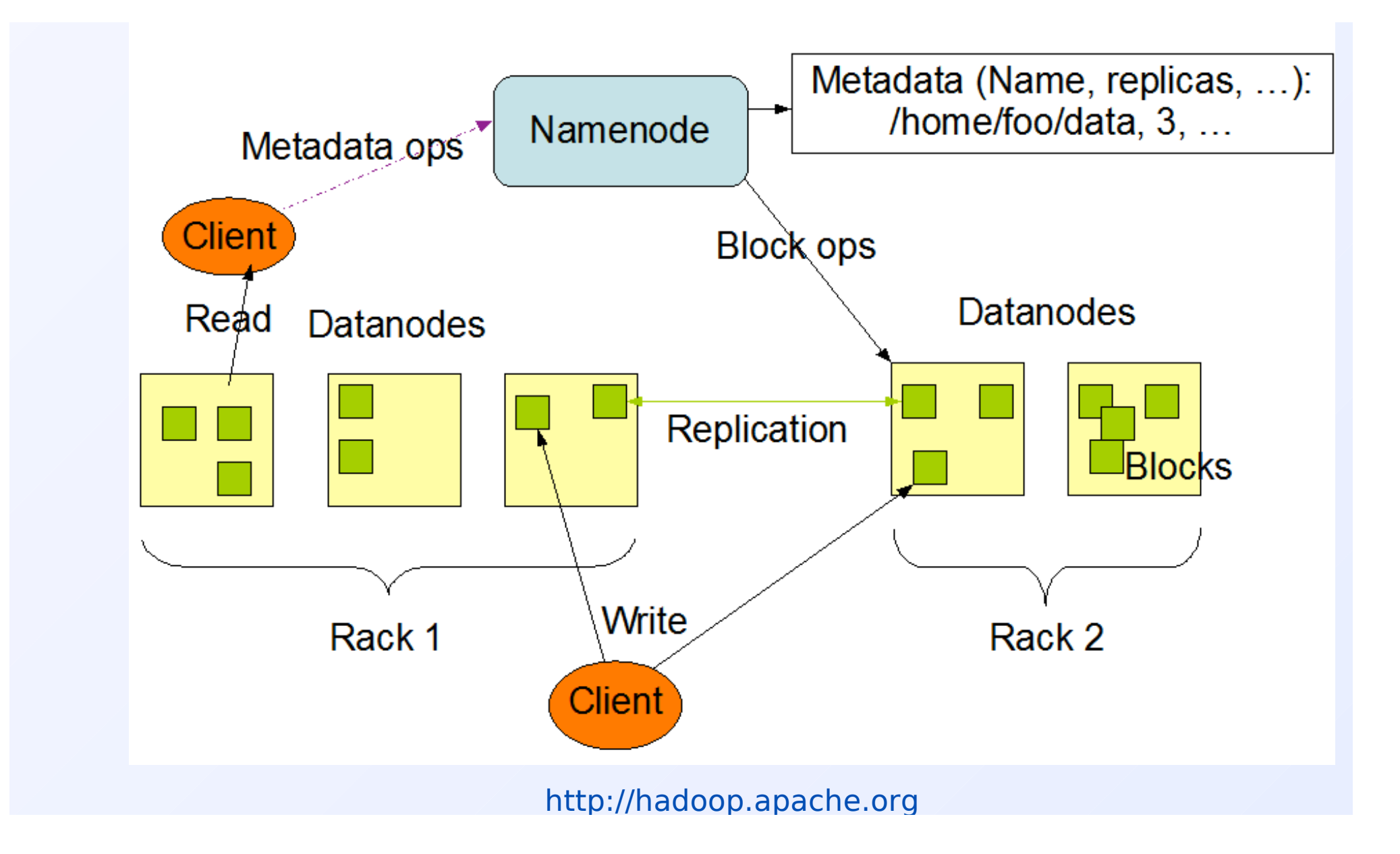

#### High-Performance Computing filesystems **2)3456%\$7,\$+"&'%(8,+9:.)&3(7)/%;1;.%+;**

- High-throughput, lowlatency workloads
- **•** Architecture: separate compute and storage clusters, high-speed bridge between them  $\text{C}$ (9)  $\text{C}$ ,  $\text{C}$  $\frac{1}{2}$
- Typical workload: simulation checkpointing work<mark>l</mark>
- Examples: PVFS, Lustre,  $PanFS, Ceph$

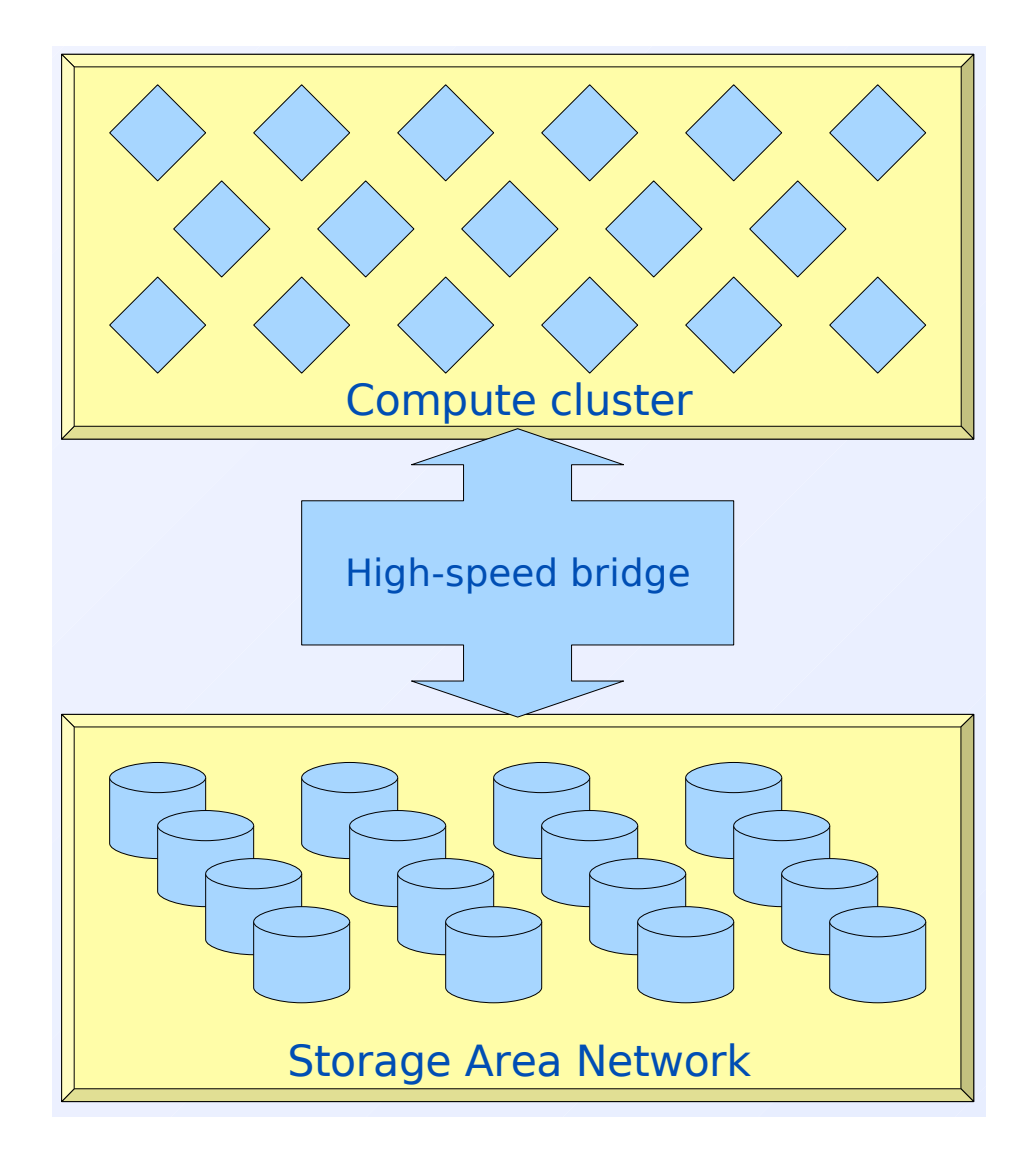

## Running each workload on the non-native filesystem

- Two-sided problem: running HPC workloads on a Hadoop filesystem, and Hadoop workloads on an HPC filesystem
- Different interfaces:
	- HPC workloads need a POSIX-like interface and shared writes
	- Hadoop is write-once-read-many
- Different data layout policies

# Running HPC workloads on a Hadoop filesystem

- Chosen filesystem: CloudStore
	- Downside of Hadoop's HDFS: no support for shared writes (needed for HPC N-1 workloads)
	- Cloudstore has HDFS-like architecture, and shared write support

# Running Hadoop workloads on an HPC filesystem

- Chosen HPC filesystem: PVFS
	- PVFS is open-source and easy to configure
	- Tantisiriroj et al. at CMU have created a shim to run Hadoop on PVFS
	- Shim also adds prefetching, buffering, exposes data layout

## The two concurrent workloads

- IOR checkpointing workload
	- writes large amounts of data to disk from many clients
	- N-1 and N-N write patterns
- Hadoop MapReduce HTTP attack classifier (TFIDF)
	- Using a pre-generated attack model, classify HTTP headers as normal traffic or attack traffic

#### N-to-N example

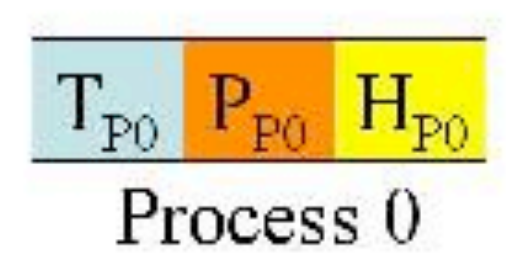

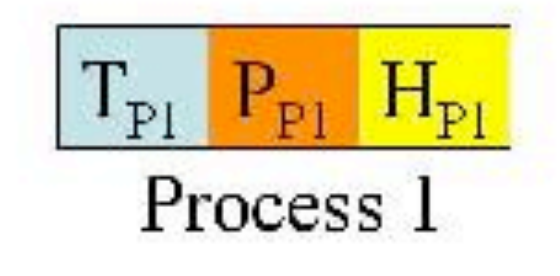

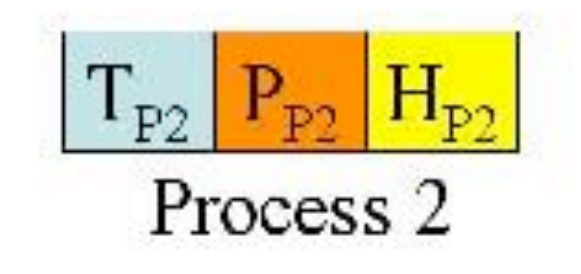

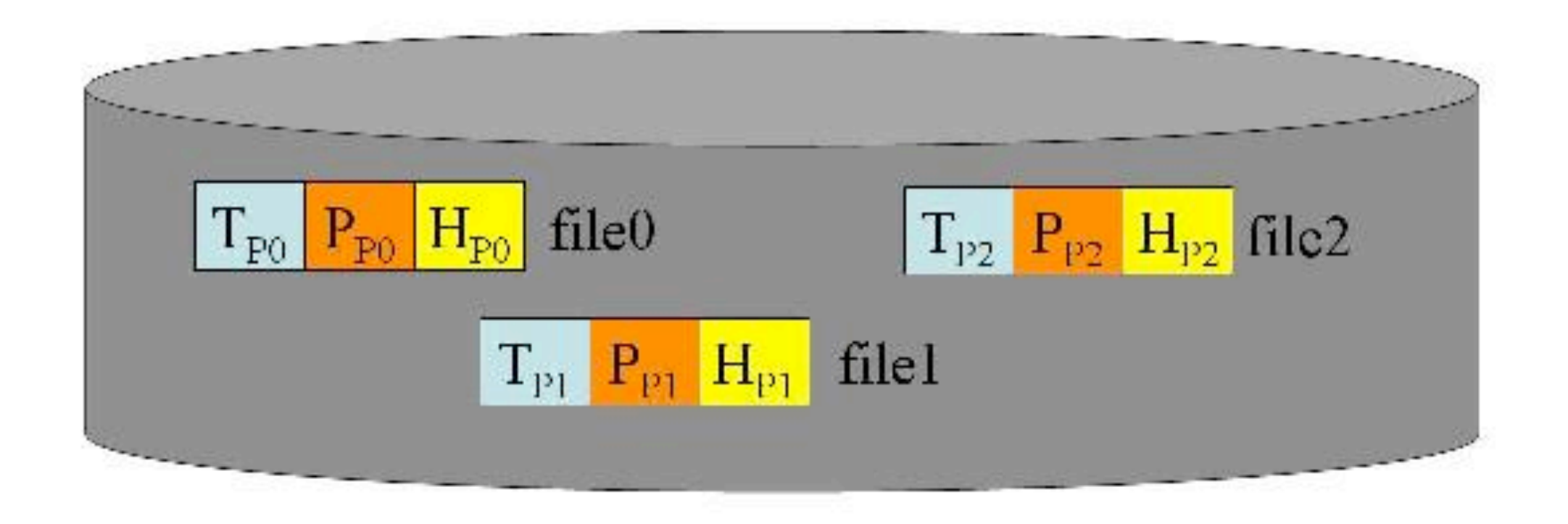

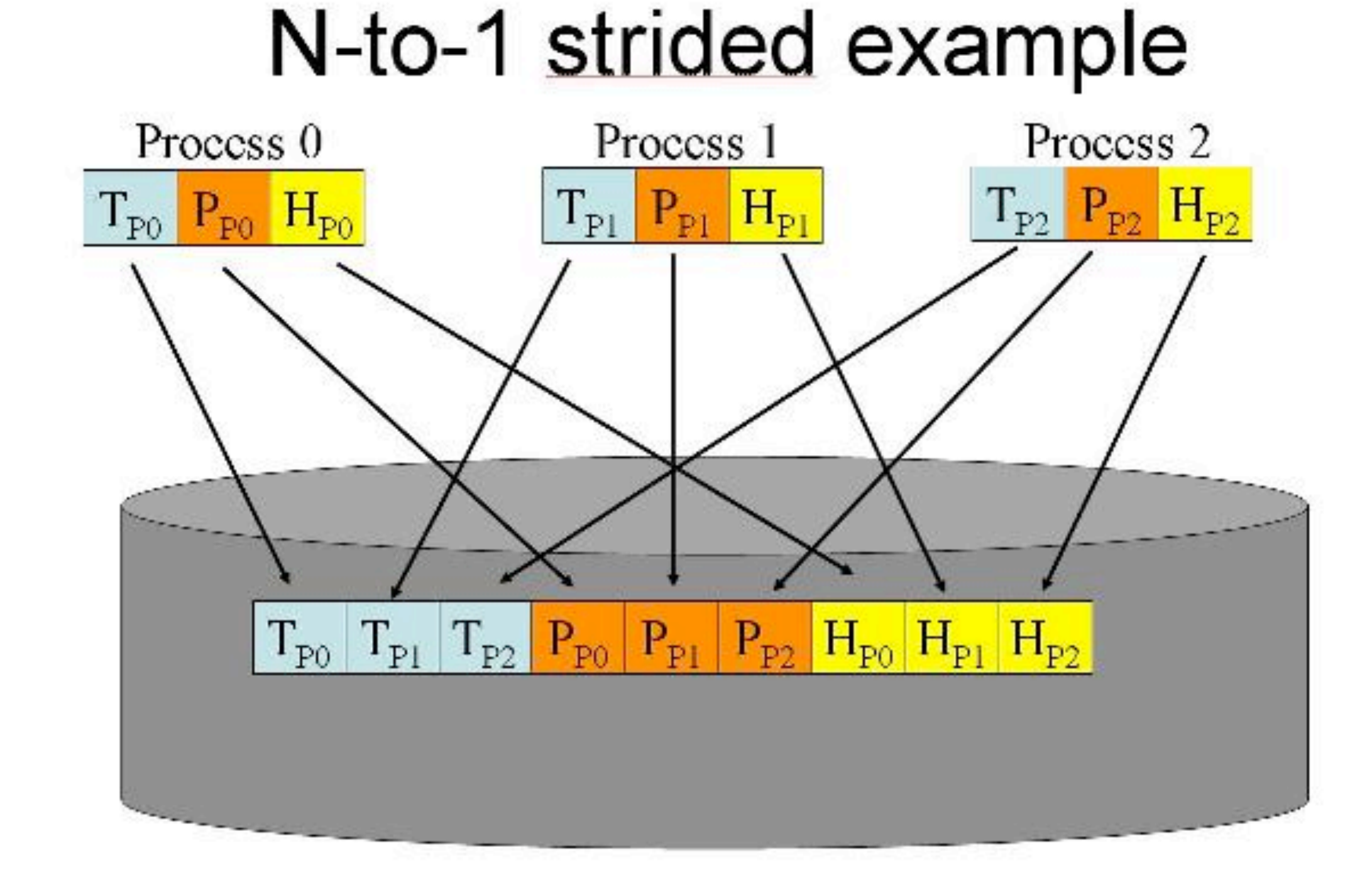

## Experimental Setup

- System: 19 nodes, 2-core 2.4 GHz Xeon, 120 GB disks
- IOR baseline: N-1 strided workload, 64 MB chunks
- IOR baseline: N-N workload, 64 MB chunks
- TFIDF baseline: classify 7.2 GB of HTTP headers
- Mixed workloads:
	- IOR N-1 and TFIDF, IOR N-N and TFIDF
	- Checkpoint size adjusted to make IOR and TFIDF take the same amount of time

#### Performance metrics

- Throughputs are not comparable between workloads
- Per-workload throughput: measure how much each job is slowed down by the mixed workload
- Runtime: compare the runtime of the mixed workload with the runtime of the same jobs run sequentially

# Hadoop performance results

TFIDF classification throughput, standalone and with IOR

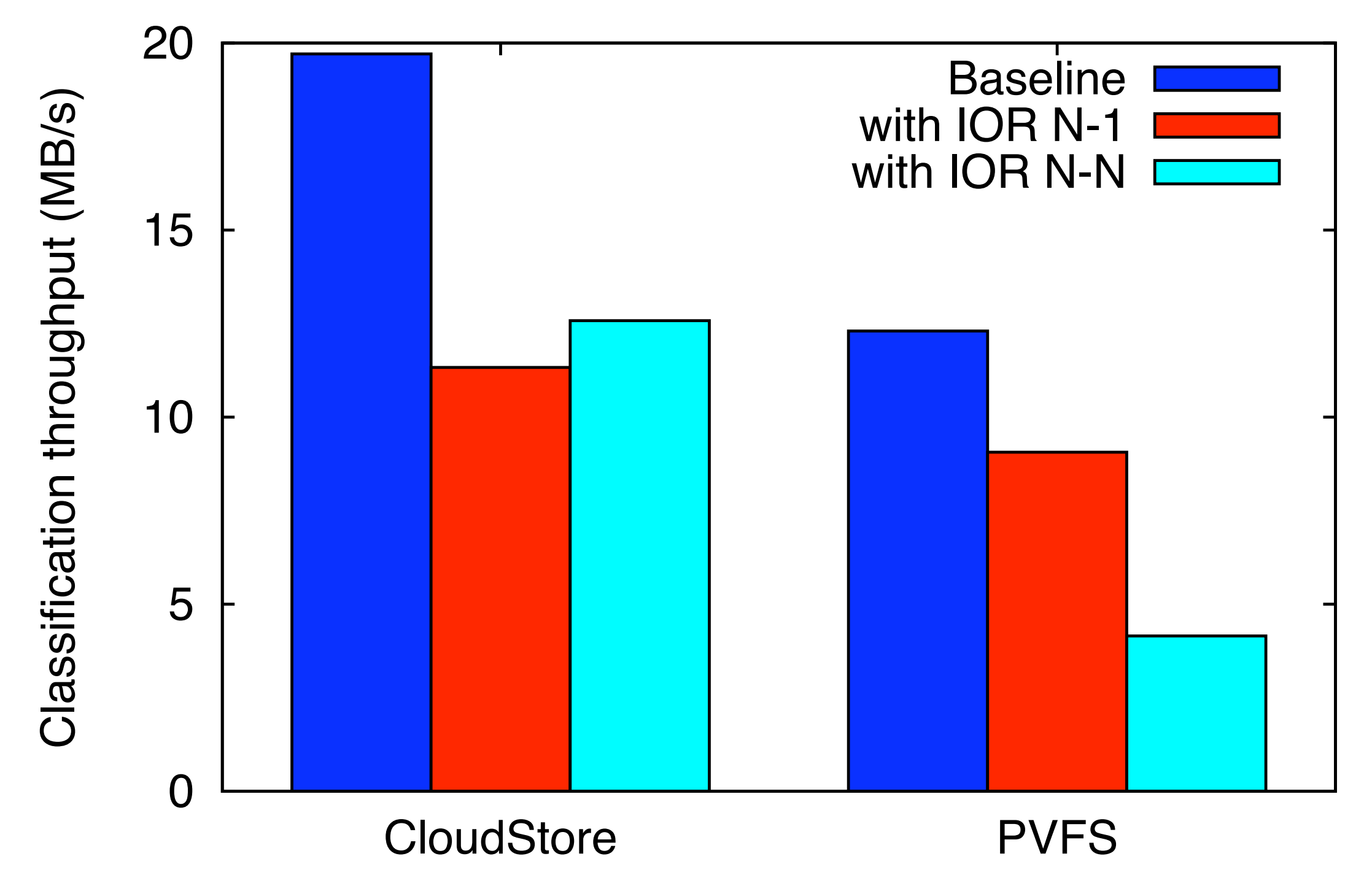

## IOR performance results

IOR checkpointing on CloudStore

IOR checkpointing on PVFS

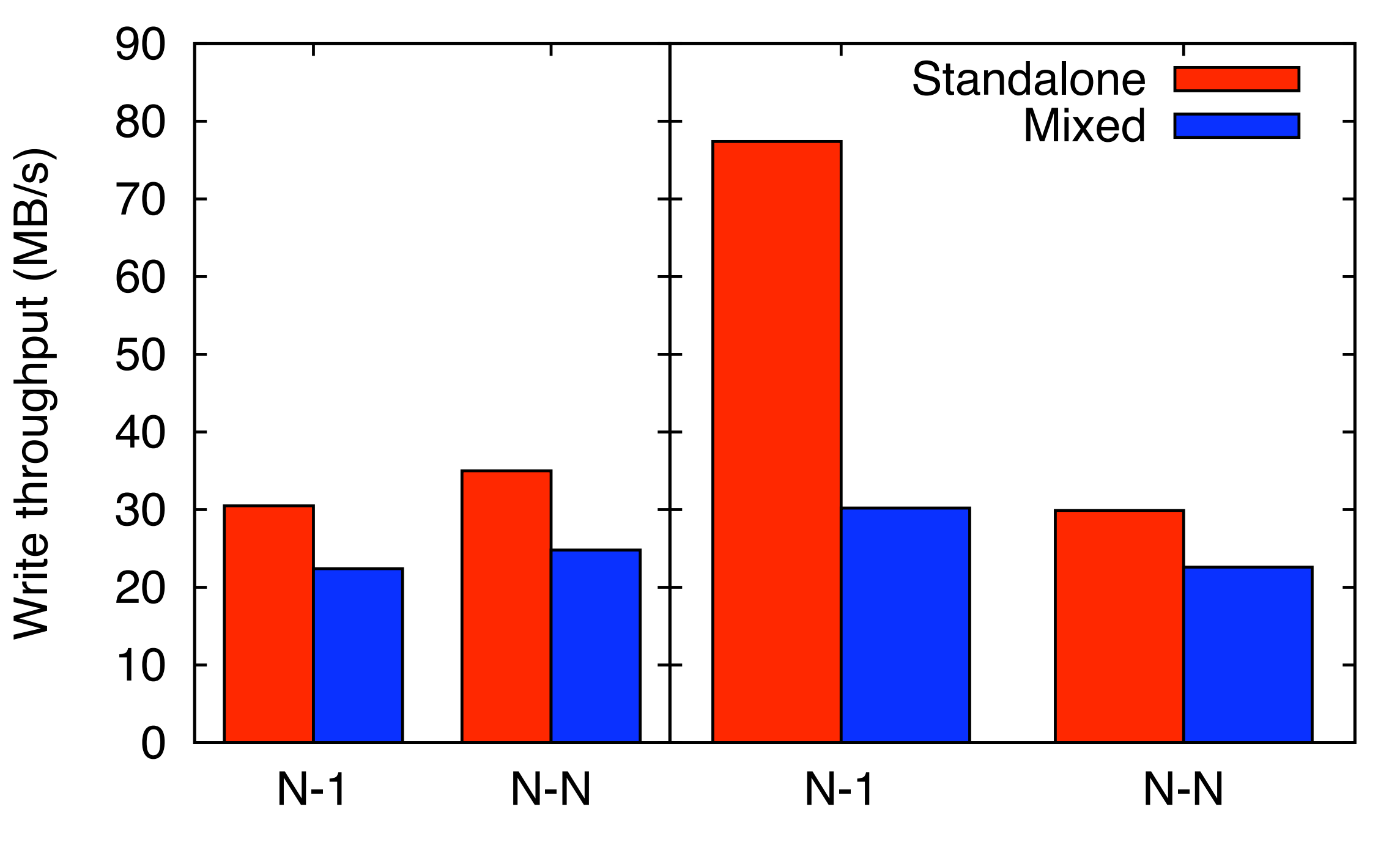

Sunday, November 15, 2009

#### Runtime results

Runtime comparison of mixed vs. serial workloads

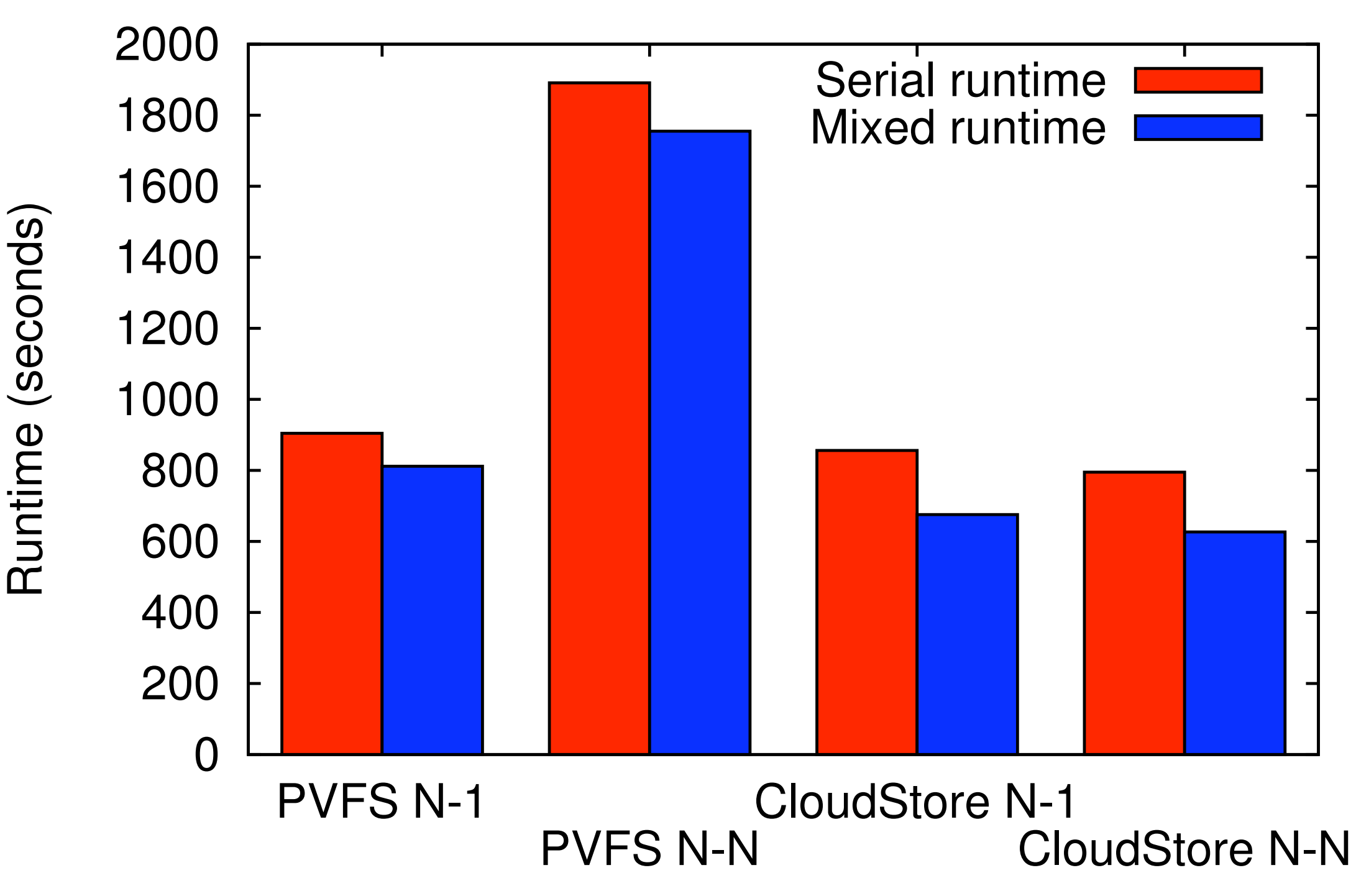

## Tracing infrastructure

- We gather traces to use for our parallel filesystem simulator
- Existing tracing mechanisms (e.g. strace, Pianola, Darshan) don't work well with Java or CloudStore
- Solution: our own tracing mechanisms for IOR and Hadoop

#### Tracing IOR workloads **2\$"')&3(456(#,\$7/,"89**

• Trace shim intercepts I/O calls, sends to stdio

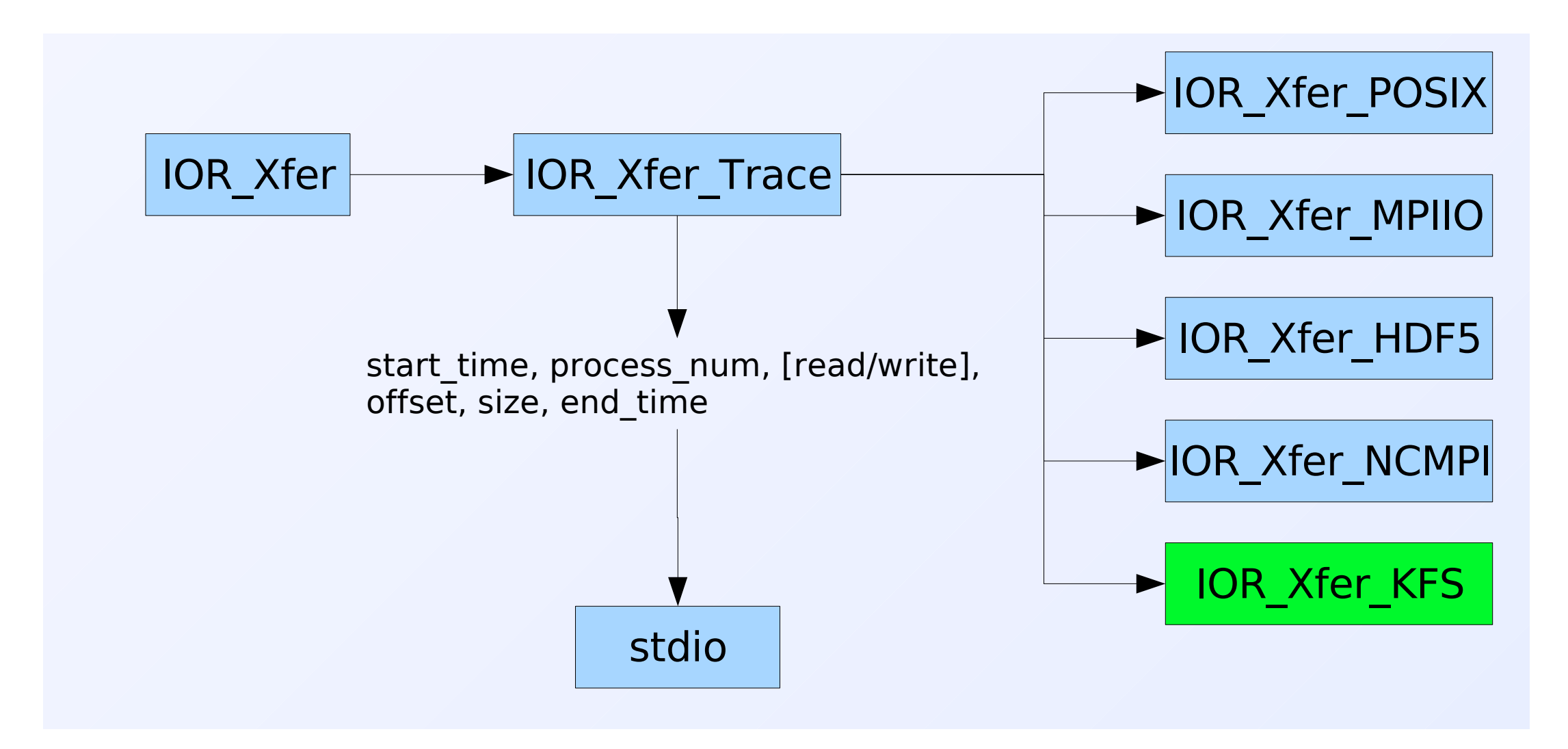

#### Tracing Hadoop **2\$"')&3(4"5,,6(7"68%59'%**

• Tracing shim wraps filesystem interfaces, sends I/O calls to Hadoop logs  $\frac{8}{10}$  -24  $\frac{8}{10}$  -2000  $\frac{1}{2}$ 

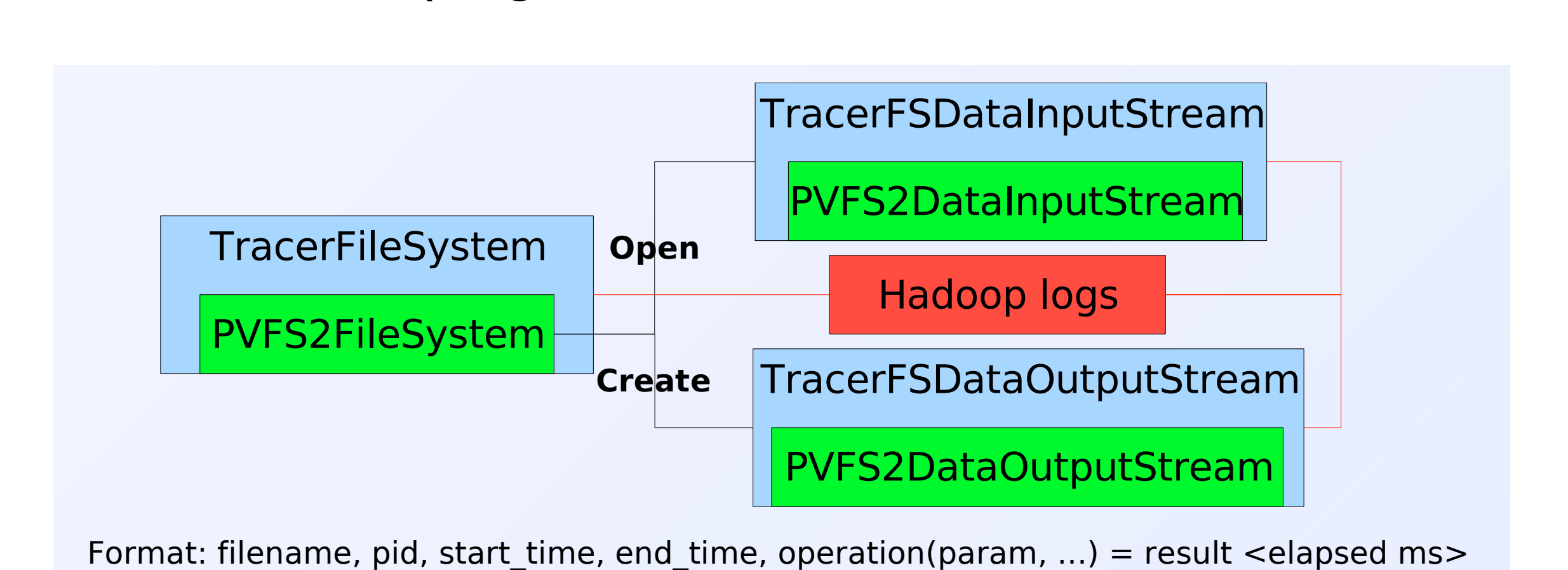

## Tracing overhead

- Trace data goes to NFS-mounted share (no disk overhead)
- Small Hadoop reads caused huge tracing overhead
	- Solution: record traces behind read-ahead buffers
- Overhead (throughput slowdown):
	- IOR checkpointing: 1%
	- TFIDF Hadoop: 5%
	- Mixed workloads: 10%

### Conclusions

- Each mixed workload component is noticeably slowed, but...
- If only total runtime matters, the mixed workloads are faster
- PVFS shows different slowdowns for N-N vs. N-1 workloads
- Tracing infrastructure: buffering required for small I/O tracing
- Future work:
	- Run experiments at a larger scale
	- Use experimental results to improve parallel filesystem simulator
	- Investigate scheduling strategies for mixed workloads

### Questions?

• Esteban Molina-Estolano: [eestolan@soe.ucsc.edu](mailto:eestolan@soe.ucsc.edu)